## 10 Tarantels Gedächtnis — Daten speichern in Variablen

## Konzepte in diesem Kapitel

Java: Variable, Deklaration, Datentyp, Initialisierung, Wertzuweisung, lokale Variable, Zählschleife, Parameter, Methode mit Wertrückgabe

## 10.1 Das Kurzzeitgedächtnis — Lokale Variablen

Problem: Fünf Schritte vom Schlafplatz einer Tarantel entfernt befindet sich der Lagerplatz für die Fliegen. Wenn die Tarantel Hunger hat, kann sie dort nachsehen, ob noch Fliegen üb-

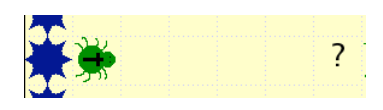

rig sind. Um zu wissen, wann sie am Lagerplatz angekommen ist, muss sie "mitzählen", wieviele Schritte sie schon gegangen ist. Die Anzahl ihrer Schritte speichert sie in einer *Variablen*:

```
public void fuenfSchritte() {
    int gegangen = 0; // Die Variable wird deklariert und mit 0 initialisiert.
    while(gegangen < 5) { // Solange der Wert der Variablen kleiner als 5 ist ...
        schritt(); // ... gehe einen Schritt ...
         gegangen++; // ... und erhöhe den Wert der Variablen um eins.
    }
}
```
Eine Variable ist ein Speicherplatz, in dem ein Wert gespeichert werden kann. Bevor man eine Variable benutzen kann, muss sie zuerst *deklariert* (bekannt gegeben) werden. Zu einer Variablendeklaration gehört der *Datentyp* (Was soll gespeichert werden?) und ein möglichst sinnvoller *Variablenname*. Die Variable gegangen hat den Datentyp int (ganze Zahl). Sie wird mit dem Anfangswert 0 *initialisiert*:

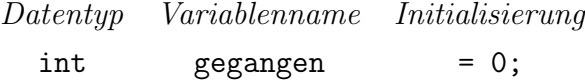

Mit dem Operator = wird einer Variablen ein neuer Wert *zugewiesen*:

*Variablenname neuer Wert*  $gegangen = 4;$ 

Die Variable gegangen wird innerhalb der Methode fuenfSchritte deklariert und existiert deshalb nur innerhalb der Methode. Nach dem Ende der Methode wird sie wieder zerstört. Sie ist eine *lokale* Variable.

Aufgabe 1: Schreiben Sie die Methode fliegenReihe, mit der eine Tarantel eine Reihe von vier Fliegen legt:

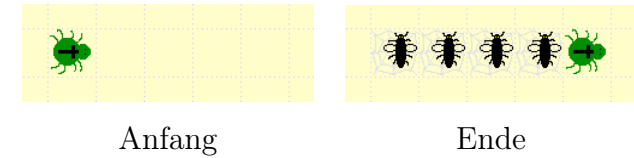

Aufgabe 2: Erklären Sie die Begriffe Variablendeklaration, Datentyp, Initialisierung, Wertzuweisung und lokale Variable.

## 10.2 Eins, zwei, drei — Zählschleifen

Die Methode fuenfSchritte verwendet zum Zählen der Schritte eine vorprüfende Schleife. Wenn die Anzahl der Durchläufe von vornherein fest steht, ist eine *Zählschleife* sinnvoller:

```
public void fuenfSchritte() {
   for(int i = 0;i < 5;i++) { // i zählt 5 Durchläufe (0...4)schritt();
   }
}
```
In der Schleifensignatur wird die *Zählvariable* i deklariert, initialisiert und ihr Zählbereich festgelegt:

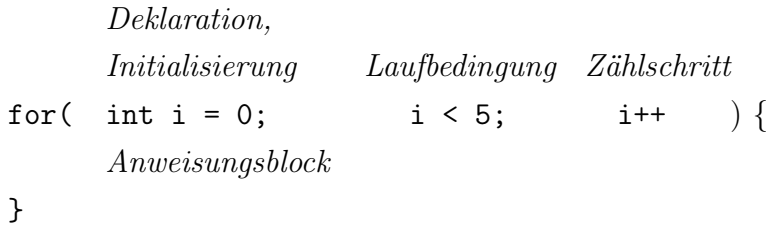

Die Zählvariable existiert nur innerhalb der Zählschleife, in der sie deklariert wurde. Nach Ablauf der Schleife wird sie wieder zerstört.

- Aufgabe 3: Ersetzen Sie in der Methode fliegenReihe die vorprüfende Schleife durch eine Zählschleife.
- Aufgabe 4: Schreiben sie die Methode fliegenRechteck, mit der eine Tarantel ein Rechteck mit einer Breite von sechs und einer Höhe von vier Fliegen legt:

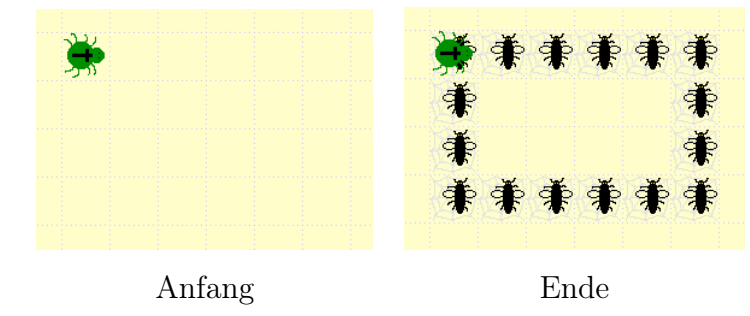